# **Optimal Control 2018**

 $S_I$ 

**Kaoru Yamamoto**

1666

 $V = 0.5$ 

 $\geq$ 

# **Optimal Control 2018**

- L1: Functional minimization, Calculus of variations (CV) problem
- L2: Constrained CV problems, From CV to optimal control
- L<sub>3</sub>: Maximum principle, Existence of optimal control
- L4: Maximum principle (proof)
- L5: Dynamic programming, Hamilton-Jacobi-Bellman equation
- L6: Linear quadratic regulator
- L7: **Numerical methods for optimal control problems**

#### **Exercise sessions (20%):**

Solve 50% of problems in advance. Hand-in later.

#### **Mini-project (20%):**

Study and present your own optimal control problem. Apr 5 (Thu)? **Written take-home exam (60%).**

### **Optimal control problem**

Find a control  $u \in U \subset \mathbb{R}^m$  that minimizes the cost

$$
J(u) \coloneqq \int_{t_0}^{t_f} \underbrace{L(t,x(t),u(t))}_{\text{running cost}} dt + \underbrace{K(t_f,x_f)}_{\text{terminal cost}}
$$

subject to

$$
\dot{x} = f(t, x, u), \, x(t_0) = x_0, \, x \in \mathbb{R}^n.
$$

- Infinite-dimensional optimization problem. Discretization needed.
- When and how?

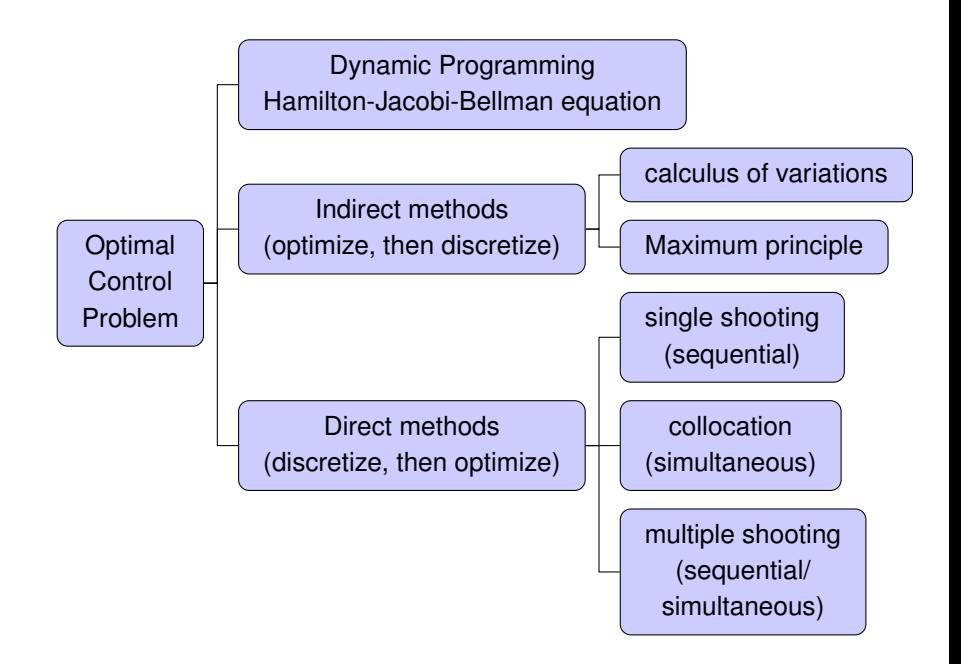

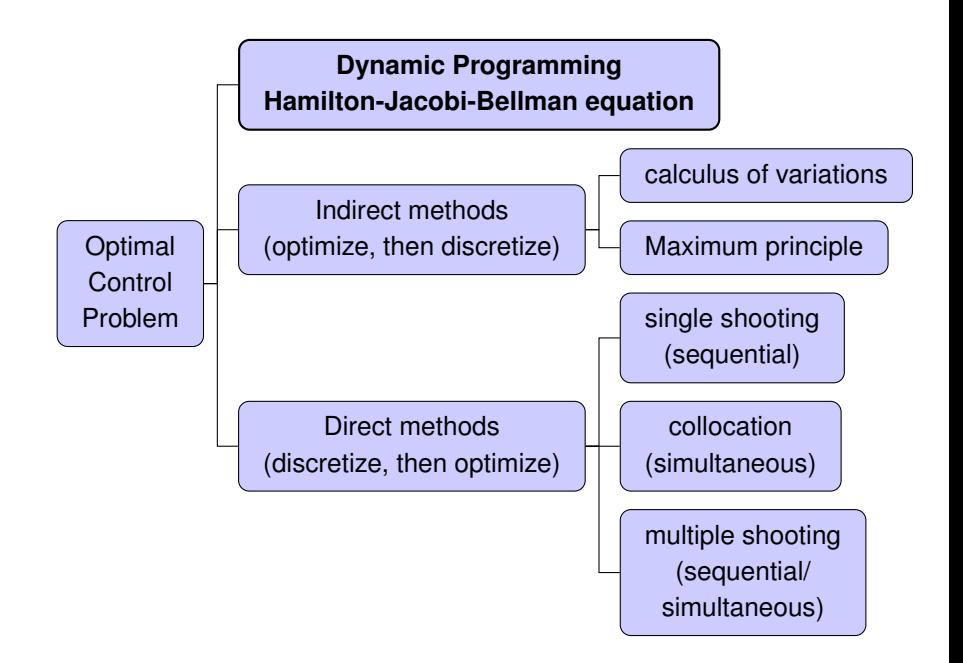

# **Hamilton-Jacobi-Bellman (HJB) equation**

- Value function (optimal cost-to-go):  $V(t,x) = \inf$  $u_{[t,t_1]}$ *J*(*t, x, u*)*.*
- HJB equation:

$$
-V_t(t,x) = \inf_{u \in U} \{ L(t,x,u) + \langle V_x(t,x), f(t,x,u) \rangle \}.
$$

• Solve this partial differential equation (PDE) backwards for  $t \in [t_0, t_1]$ , starting from

$$
V(t_1, x) = K(x).
$$

(Often high dimensional PDE, intractable!)

• Optimal controls

$$
u^{*}(x,t) = \underset{u \in U}{\text{argmin}} \{L(t,x,u) + \langle V_x(t,x), f(t,x,u) \rangle\}.
$$

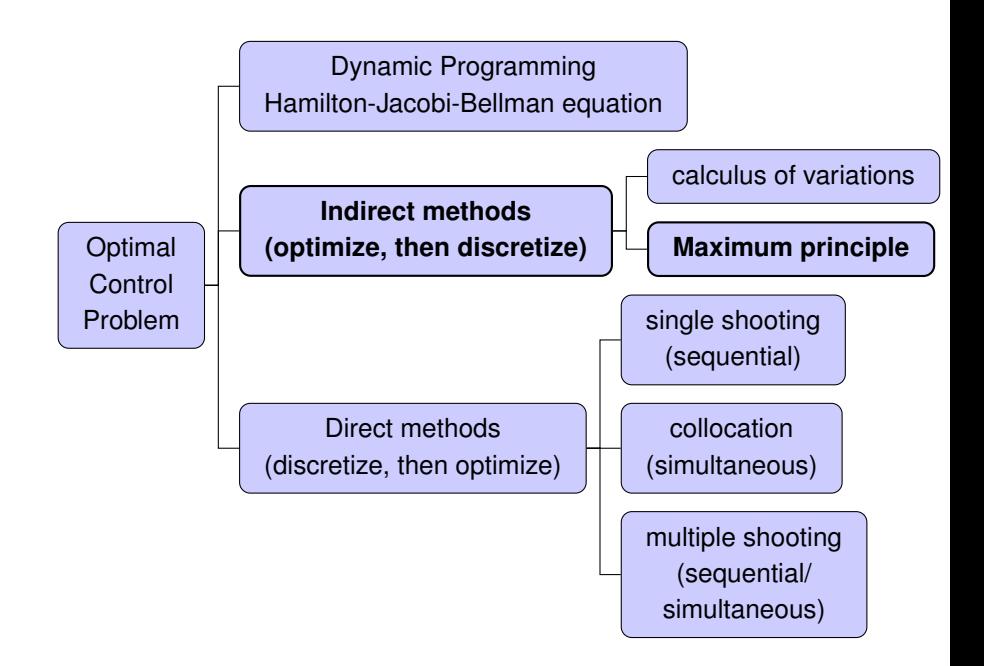

### **Necessary conditions for optimality**

Recall the maximum principle:

The Hamiltonian:  $H(x, u, p, p_0) = \langle p, f(x, u) \rangle + p_0 L(x, u)$ .

Assume that the basic problem has a solution  $(u^*(t), x^*(t)),$  $u^*(t) \in U$ ,  $x^*(t) \in \mathbb{R}^n$ . Then  $\exists p^* : [t_0, t_f] \to \mathbb{R}^n$ ,  $\exists p_0^* \leq 0$  satisfying  $(p_0^*, p^*(t)) \neq (0,0) \; \forall t \in [t_0,t_f]$  and

1) 
$$
\dot{x}^* = H_p(t, x^*, u^*, p^*), \ \dot{p}^* = -H_x(t, x^*, u^*, p^*),
$$
  
\n $x^*(t_0) = x_0, x^*(t_f) \in S_1.$ 

- $H(x^*(t), u^*(t), p^*(t), p_0^*) \geq H(x^*(t), u(t), p^*(t), p_0^*)$  $∀t ∈ [t<sub>0</sub>, t<sub>f</sub>], ∀u ∈ U.$
- 3)  $H(x^*(t), u^*(t), p^*(t), p_0^*) = 0 \quad \forall t \in [t_0, t_f]$
- $\langle p^*(t_f), d \rangle = 0 \quad \forall d \in T_{x^*(t_f)} S_1 \quad T_{x^*(t_f)} S_1$  : tangent space to  $S_1$ .

### **Indirect methods**

1) 
$$
\dot{x}^* = H_p(t, x^*, u^*, p^*), \ \dot{p}^* = -H_x(t, x^*, u^*, p^*),
$$
  
 $x^*(t_0) = x_0, \ x^*(t_f) \in S_1.$ 

 $\langle p^*(t_f), d \rangle = 0 \quad \forall d \in T_{x^*(t_f)}S_1 \quad T_{x^*(t_f)}S_1$  : tangent space to  $S_1$ .

- $n$  boundary conditions imposed on  $(x^*, p^*)$  at  $t = t_0$  and  $n$  more at  $t = t_f$ .  $\Rightarrow$  two point boundary value problem with  $2n$  ordinary differential equations (ODEs).
- Can solve with gradient methods, shooting methods, or collocation (e.g., MATLAB bvp4c).

Sounds good, but...

- Good initial guess needed. How to guess  $p^*(t_0)$ ?
- Path constraints (discontinuity in state/adjoint equations or control functions) difficult to handle.

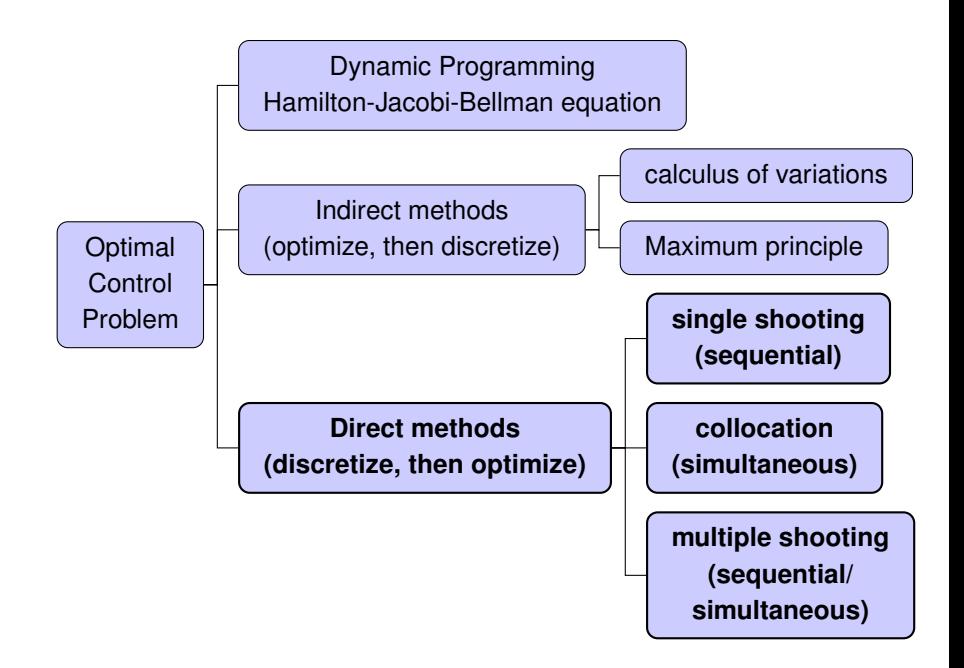

- First discretize, then optimize.
- Approximate the original infinite-dimensional problem by a finite-dimensional, nonlinear programming problem (NLP).

Two main approaches:

- **Sequential methods:** discretize controls, simulate dynamic system using embedded numerical integrator, and update control iteratively based on sensitivities.
	- direct single shooting.
- **Simultaneous methods:** discretize all system variables.
	- direct collocation, (direct multiple shooting)

# **Direct single shooting**

- **Control parametrization:** Parametrize control *u*(*t*) using a finite number of parameters by, e.g., piecewise polynomials *q*, i.e., *q* determines *u* (approximately), and determines *x* through ODEs.
- **Parameter optimization problem:**

$$
\min_{u} J(u) \text{ s.t. } \dot{x} = f(x, u), x(t_0) = x_0
$$
  

$$
\Downarrow
$$
  

$$
\min_{q} J(q) \text{ s.t. } \dot{x} = f(x, q), x(t_0) = x_0
$$

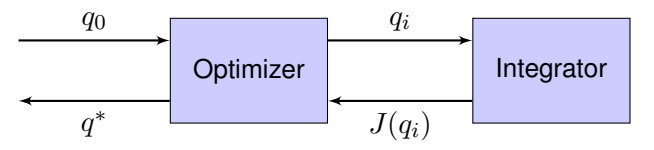

- **+** very simple to implement, manageable size of NLP
- **−** poor convergence without gradients, cannot handle unstable systems, state constraints difficult
	- sometimes the only feasible way to go

# **Direct multiple shooting**

- **Control parametrization:** Divide the time horizon into *N* intervals  $t_0 = t_0 < t_1 < \cdots < t_N = t_f$ . Parametrize control by  ${\sf piecewise\ consists;}\ \tilde u(t)=q_i,\,t\in[t_i,t_{i+1}),\,i=0,\ldots,N-1.$
- State discretization: Introduce  $N+1$  vectors  $s_0, s_1, \ldots, s_N$ and solve the decoupled state equations

 $\dot{x}_i(t) = f(x_i(t), q_i), t \in [t_i, t_{i+1}]$ 

with  $x_i(t_i) = s_i$  (initial conditions) and  $s_{i+1} = x_i(t_{i+1})$  (continuity constraint).

• **Parameter optimization problem:**

$$
\min_{\bar{s},\bar{q}} J(\bar{q})
$$
  
s.t.  $C_{\text{ineq}}(s_i, q_i) \leq 0$ ,  $C_f(s_N) = 0$ .

- **+** path constraints approximated by point constraints, memory efficient
- **±** large NLP, but sparse

### **Direct collocation**

- Discretize the state and control at a set of suitably chosen points in the time horizon  $[t_0, t_f] \Rightarrow \text{NLP}$
- The resulting NLP is then solved using well-known solvers, e.g., IPOPT, SNOPT, KNITRO.
- How to approximate the state, given  $\dot{x} = f(x, u), x(t_0) = x_0$ ?
	- *h* methods
	- *p* methods
	- *hp* methods
- In the end, we need an efficient way to approximate
	- 1. the integration in the cost function  $\int_{t_0}^{t_f} L dt$ ,
	- 2. the differential equation  $\dot{x} = f(x, u), x(t_0) = x_0$ , and
	- 3. constraints on the state and control.
	- pseudospectral methods

# **State approximation –** *h* **method**

- Divide the time horizon  $[t_0, t_f]$  into  $K$  mesh intervals.
- The state is approximated using the same fixed-degree (often loworder) polynomial in each mesh interval.
- Finer mesh  $\rightarrow$  more accurate approximation
- e.g., Euler methods, Runge-Kutta methods

Example:

$$
\begin{aligned} \n\dot{x} &\approx \frac{x_{k+1} - x_k}{h}, \quad h := (t_f - t_0) / K \\ \n&\Rightarrow x_{k+1} = x_k + h f(x_k, u_k) \\ \n&\Rightarrow C(\bar{x}, \bar{u}) = 0 \n\end{aligned}
$$

where

$$
C(\bar{x}, \bar{u}) = \begin{pmatrix} x_1 - (x_0 + h f(x_0, u_0)) \\ x_2 - (x_1 + h f(x_1, u_1)) \\ \vdots \\ x_K - (x_{K-1} + h f(x_{K-1}, u_{K-1})) \end{pmatrix}
$$

### **State approximation –** *p* **method**

- Divide the time horizon  $[t_0, t_f]$  into  $K$  (fixed) mesh intervals.
- Approximate the state in each interval by an *N*th order polynomial
- Higher-order polynomial  $\rightarrow$  more accurate approximation

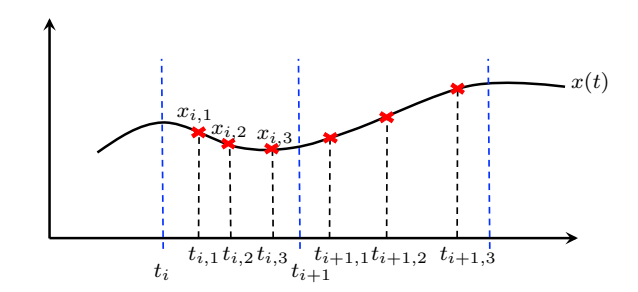

 $x(t) =$ *N*  $\sum$  $^{+1}$ *j*=1  $x_{i,j}P_j(t),\ t\in[t_i,t_{i+1}],\ P_j:$  interpolation polynomials.

- Hybrid between an *h* method and a *p* method.
- $\cdot$  Both the number of mesh  $K$  and the degree of the approximating polynomial  $N_K$  within each mesh interval can change.

# **Pseudospectral methods**

- An efficient way to approximate
	- 1. the integration in the cost function  $\int_{t_0}^{t_f} L dt$ ,
	- 2. the differential equation  $\dot{x} = f(x, u)$ ,  $x(t_0) = x_0$ , and
	- 3. constraints on the state and control.
- The state and control parametrized by a polynomial approximation, e.g., Lagrange polynomial approximation.
- The cost function approximated by numerical quadrature, e.g., Gaussian quadrature.

Software packages:

- GPOPS − II (MATLAB)
- PROPT (MATLAB)
- $\cdot$  PSOPT (C++)
- **NLOptControl.jl (Julia)**

# **NLP solvers**

- IPOPT (Interior Point OPTimizer) iteratively solves NLPs using primal-dual interior-point method with filter-based line search
- A decent initial guess of the solution is important to find a decent local optimum
- Usually better to guess an optimal input, and then simulate the system using this input
- Or solve a simpler but related optimization problem and use that as a guess

# **NLOptControl.jl**

- *hp*-pseudospectral method written in julia
- <https://juliampc.github.io/MPCDocs.jl/v0.1.3/> for the installation guide and some tutorials
- **Ipopt.jl** or **KNITRO.jl** for the NLP solver
- **JuMP.jl** (Julia for Mathematical Optimization) and **DifferentialEquations.jl** as a part of the software.

### **Example: time optimal control of double integrator**

```
Problem: minimize tf
             subject to \dot{x}_1 = x_2, \, \dot{x}_2 = u, \, u \in [-1, 1],x_1(0) = -5, x_2(0) = 0, x_1(t_f) = 0, x_2(t_f) = 01 using NLOptControl, PrettyPlots
2
3 n=define(numStates=2,numControls=1,X0=[-5,0],XF=[0,0],CL=[-1],CU=[1]);
4
5 states!(n,[:x,:v];descriptions=["x(t)", "v(t)"];
6 controls!(n,[:u];descriptions=["u(t)"];
7
8 dx=[:(v[j]),:(u[j])]
9 dynamics!(n,dx)
10
11 configure!(n;(:finalTimeDV=>true));
12
13 @NLobjective(n.mdl, Min, n.tf);
14
15 optimize!(n);
16
17 allPlots(n)
```
#### **Result**

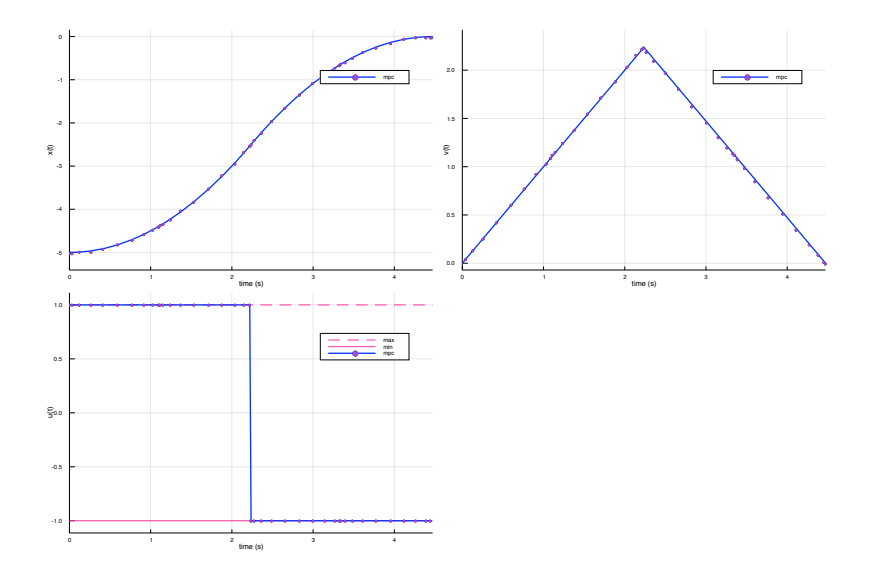

### **Example: minimum time-fuel control of double integrator**

```
Problem: minimize \int_0^{t_f} (1 + |u(t)|) dtsubject to \dot{x}_1 = x_2, \, \dot{x}_2 = u, \, u \in [-1, 1],
                       x_1(0) = -5, x_2(0) = 0, x_1(t_f) = 0, x_2(t_f) = 01 using NLOptControl, PrettyPlots
2
3 n=define(numStates=2,numControls=1,X0=[-5,0],XF=[0,0],CL=[-1],CU=[1]);
4
5 states!(n,[:x,:v];descriptions=["x(t)", "v(t)"];
6 controls!(n,[:u];descriptions=["u(t)"];
7
8 dx=[:(v[j]),:(u[j])]
9 dynamics!(n,dx)
10
11 configure!(n;(:Nck=>[80]),(:finalTimeDV=>true));
12
13 obj=integrate!(n,:(1+abs(u[i])));14
15 @NLobjective(n.mdl, Min, obj);
16
17 optimize!(n);
18
19 allPlots(n)
```
# **Result**

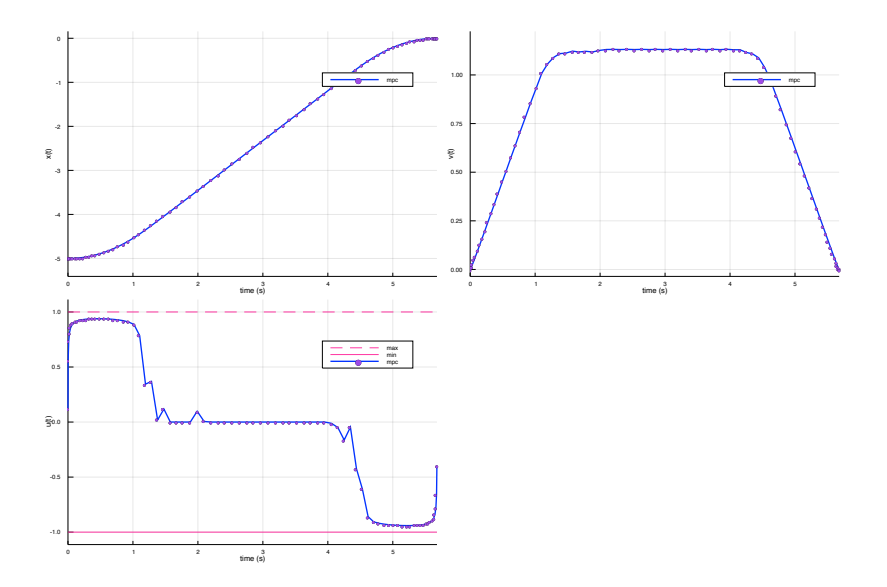

# **Possible project (suggested by Bo)**

Swing-up of two pendulum on a moving cart. See the handout.

- The simplified model (6)–(8) can be used.
- Suggestion for the parameters:  $l_1 = 0.5$  m,  $l_2 = 0.1$  m and  $g = 10 \text{ m/s}^2$ .
- Restriction on  $u \colon |u| \le u_{\text{max}} = 20 \text{ m/s}^2.$
- Restriction on  $x: |x| \leq x_{\text{max}} \in [0.1, 1]$  m.
- One can study the cost function with free final time

$$
J(u) = \int_0^{t_f} (1 + \alpha u^2) dt
$$

Notice that  $\alpha = 0$  gives the minimum time criterion, and  $\alpha > 0$ should give a smoother swing-up.

• How does the optimal swing-up strategies change when  $x_{\text{max}}$ changes?

#### **References**

- 1. Johan Akesson. "Numerical Methods for Dynamic Optimization" ˚ (Lecture course at LTH, Fall 2009) [http://www.control.lth.](http://www.control.lth.se/user/jakesson/DynamicOptimization2009/) [se/user/jakesson/DynamicOptimization2009/](http://www.control.lth.se/user/jakesson/DynamicOptimization2009/)
- 2. Fredrik Magnusson. "Using the Numerical Methods in JModelica.org for Optimal Control Problems" (Lecture 7 in PhD course "Optimal Control" at LTH, 2014) [http://www.control.lth.se/Education/DoctorateProgram/](http://www.control.lth.se/Education/DoctorateProgram/optimal-control-2018/optimal-control-2014.html) [optimal-control-2018/optimal-control-2014.html](http://www.control.lth.se/Education/DoctorateProgram/optimal-control-2018/optimal-control-2014.html)
- 3. Michael A. Patterson and Anil V. Rao. 2014. "GPOPS-II: A MATLAB Software for Solving Multiple-Phase Optimal Control Problems Using hp-Adaptive Gaussian Quadrature Collocation Methods and Sparse Nonlinear Programming." ACM Trans. Math. Softw. 41, 1, Article 1.